## **Plug-In Matchanalysis**

• [Match analysis Export URLs](#page-0-0)

[Injected task operation to start the analysis and or pre-translation](#page-0-1)

If the API changes in an incompatible manner this is listed explicitly in the "important release notes" section of each [releases changelog](https://confluence.translate5.net/display/CON/Translate5+Changelog).Λ

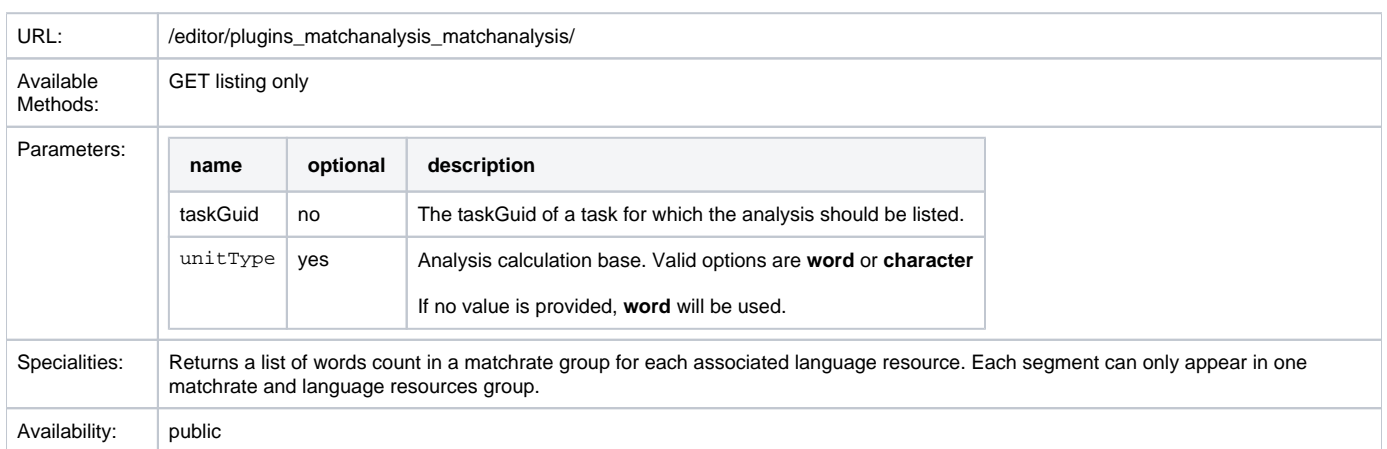

## <span id="page-0-0"></span>Match analysis Export URLs

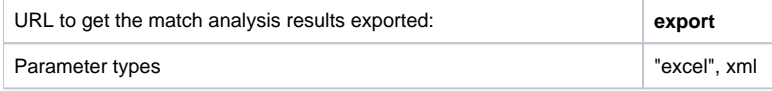

## Response Layout

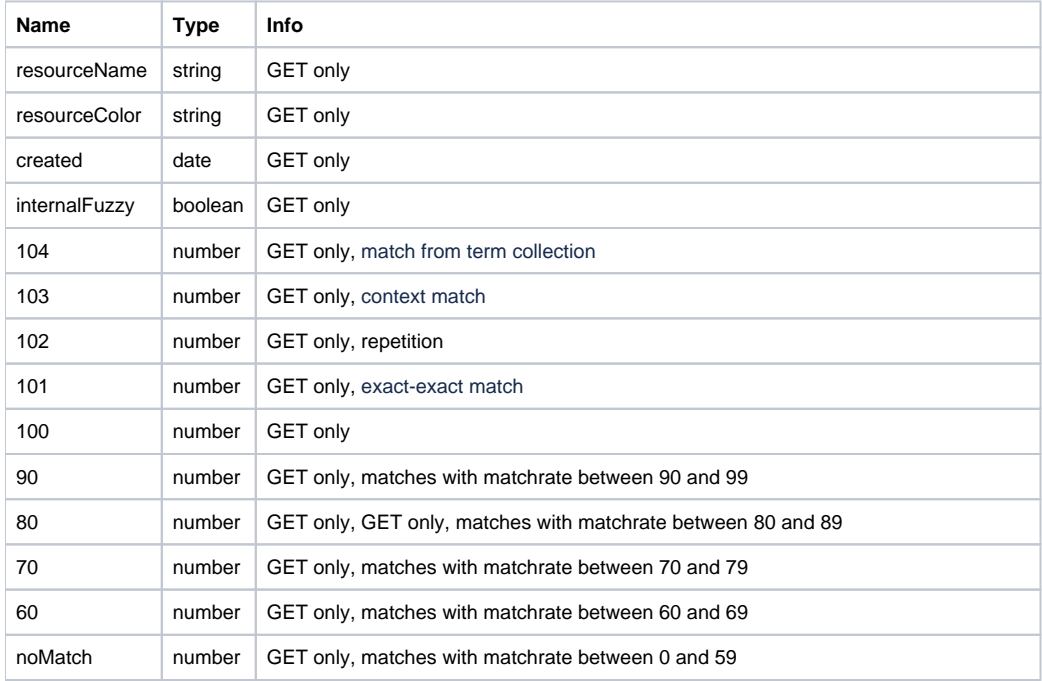

<span id="page-0-1"></span>Injected task operation to start the analysis and or pre-translation

The analysis / pre-translation of a task is started via the following two operations on a specific task.

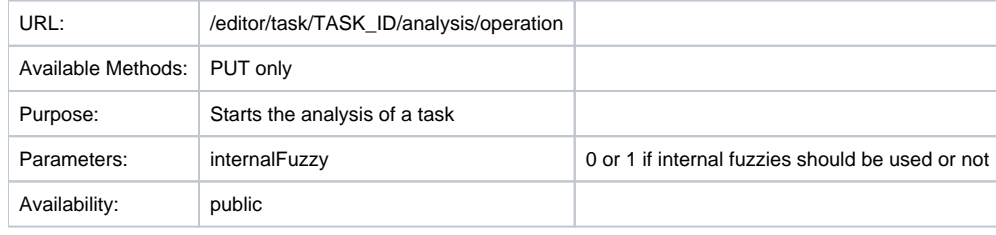

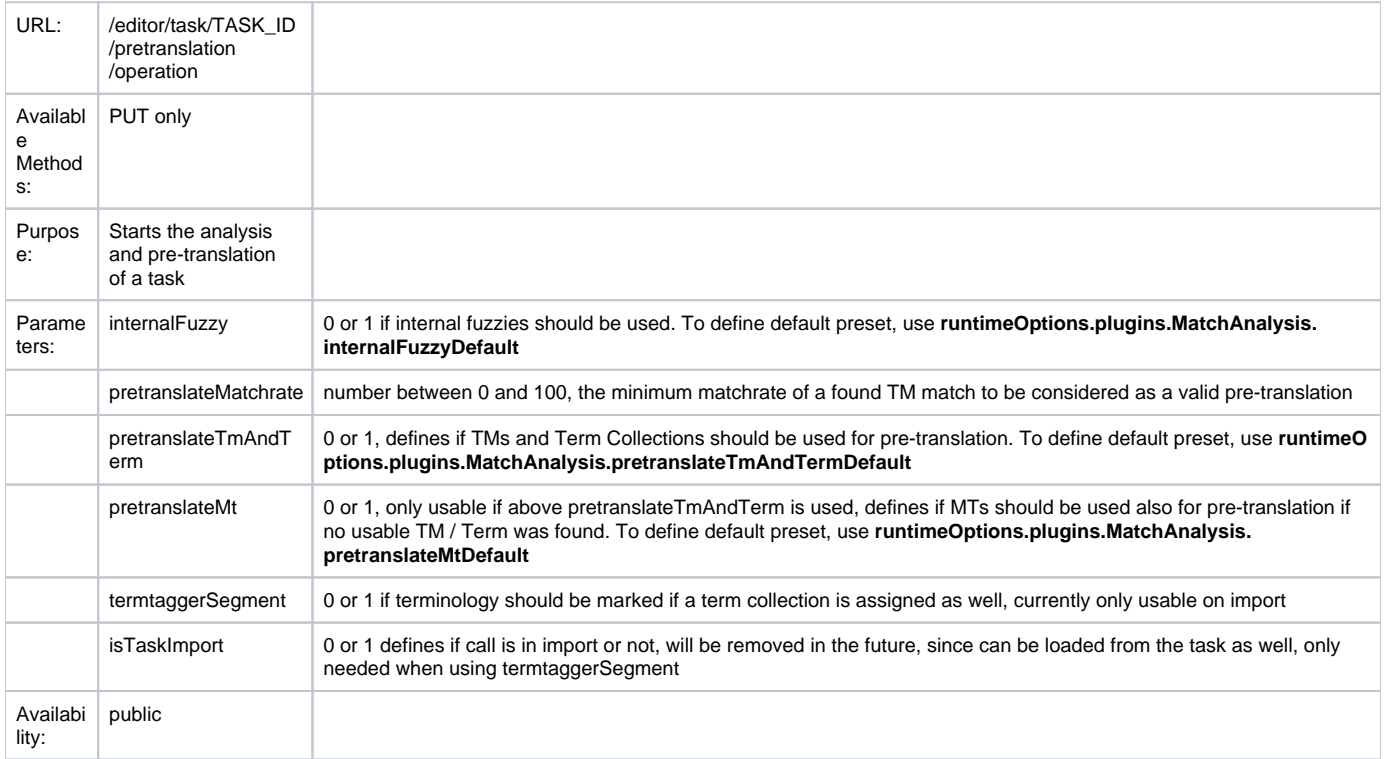

**Important note:** When starting a match analysis an intermediate pause worker (PauseMatchAnalysisWorker) is started. This worker was designed to pause analysis until language resources used for analysis and pretranslation are available for querying. Details about PauseWorker conception can be found in the following doc page<https://confluence.translate5.net/x/BAET>